## Как обеспечить безопасность своих данных в соцсети.

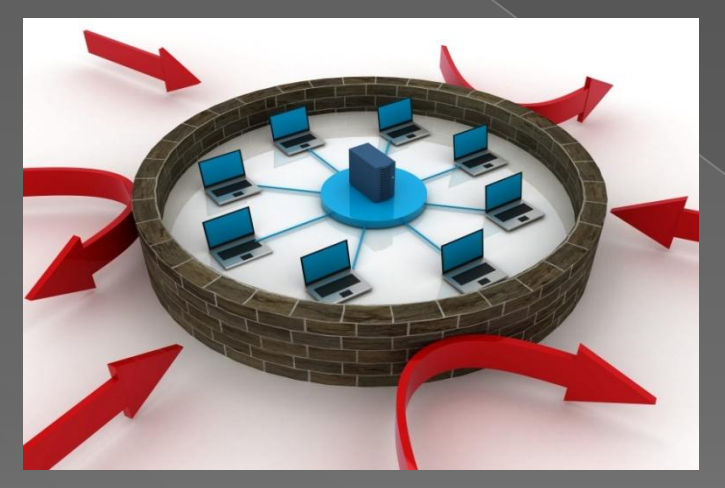

### Работа ученицы 9 «а» класса Беляниной Анны

"Презентация подготовлена для конкурса "Интернешка" http://interneshka.org/".

# ǽравила безопасности при использовании социальных сетей.

⦿ Социальные сети, такие как Одноклассники, Вконтакте, MySpace, Facebook, Twitter и многие другие позволяют людям общаться друг с другом и обмениваться различными данными, например, фотографиями, видео и сообщениями. По мере роста популярности таких сайтов растут и риски, связанные с их использованием. Хакеры, спамеры, разработчики вирусов, похитители личных данных и другие мошенники не дремлют. Эти советы помогут вам защитить ваши персональные данные при работе с социальными сетями.

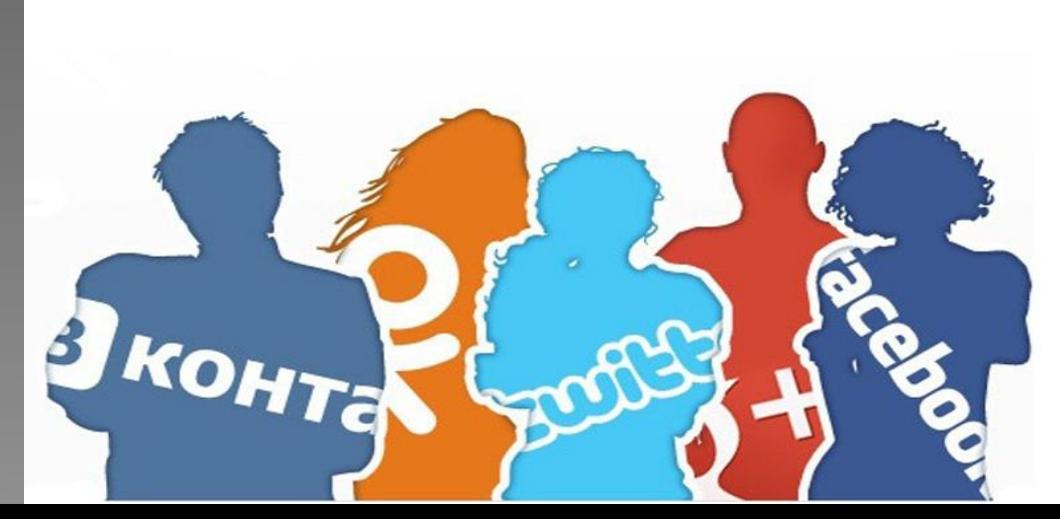

Там, на неведомых дорожках ИЛИ ИДТИ-ЛИ ТУДА, НЕ ЗНАЮ КУДА...

Проявляйте осторожность при переходе по ссылкам, которые вы получаете в сообщениях от других пользователей или друзей.

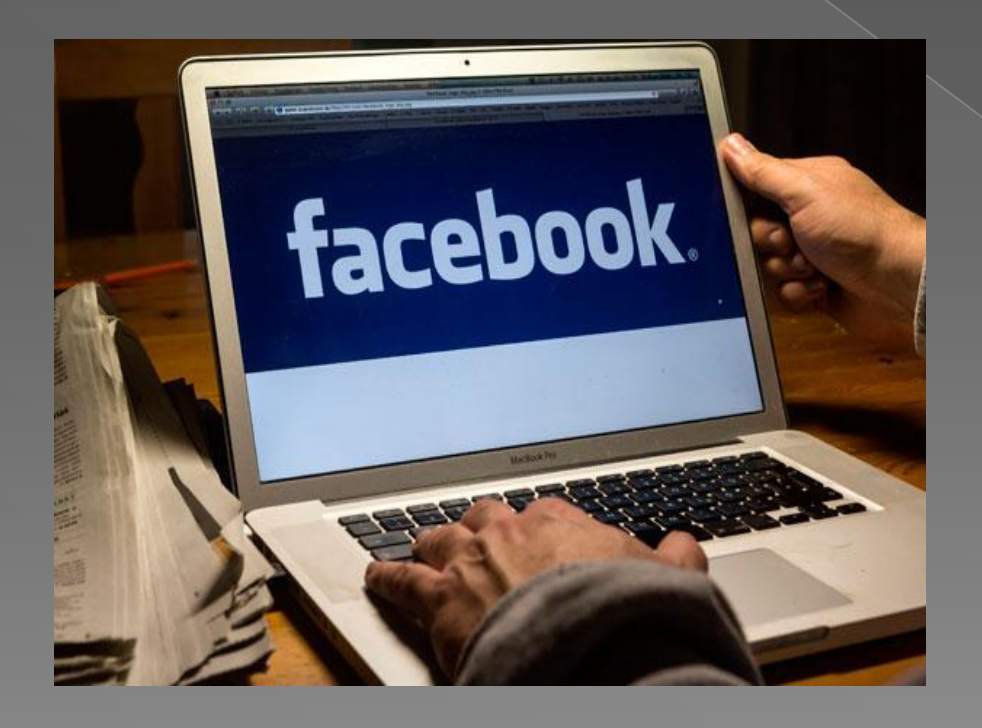

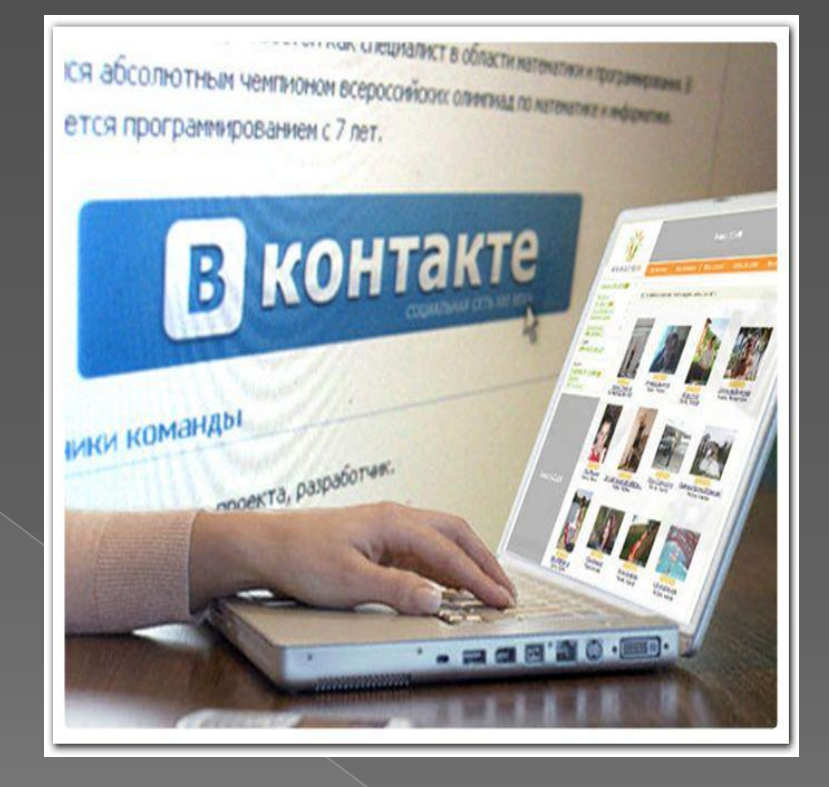

### Секрет Полишинеля или почему надо контролировать информацию о себе

⦿ **Контролируйте информацию о себе, которую вы размещаете.** Обычно злоумышленники взламывают учетные записи на сайтах следующим образом: они нажимают на ссылку "Забыли пароль?" на странице входа в учетную запись. При этом для восстановления или установки нового пароля, система может предлагать ответить на секретный вопрос. Это может быть дата вашего рождения, родной город, девичья фамилия матери и т.п. Ответы на подобные вопросы можно легко найти в сведениях, которые вы опубликовали на своей странице в какой-либо популярной социальной сети.

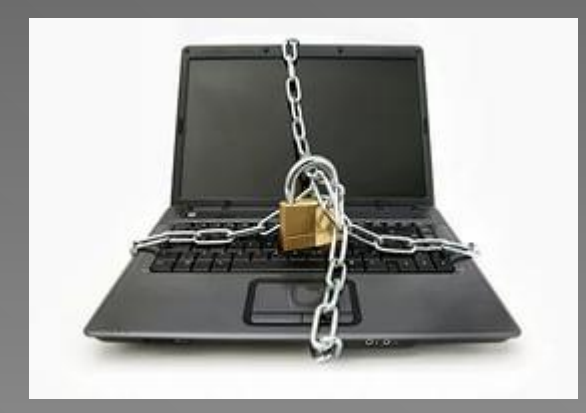

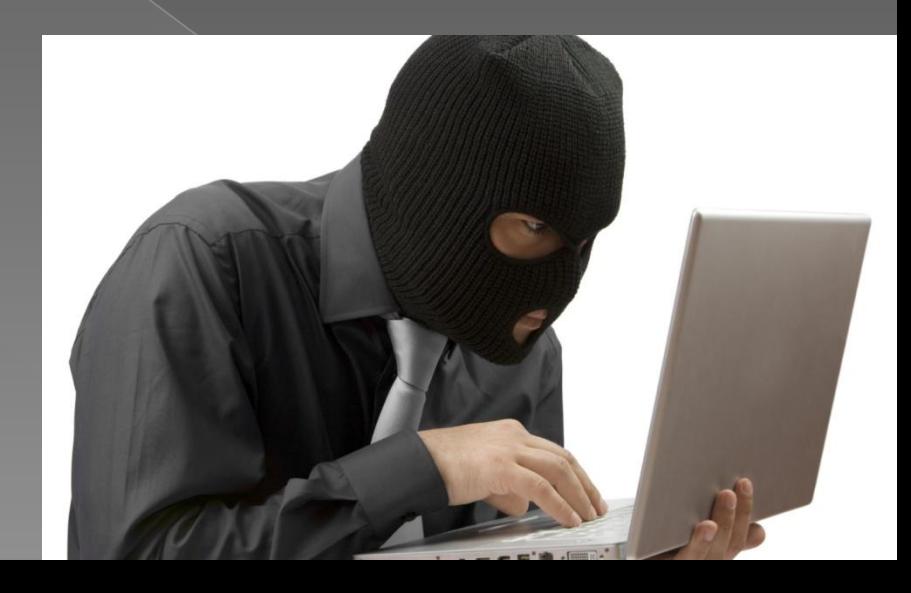

«Да Фантомас я, Фантомас!» Или Не верь глазам своим...

Не думайте, что сообщение, которое вы получили, было отправлено тем, кого вы знаете, только потому, что так написано. Помните, что хакеры могут взламывать учетные записи и рассылать электронные сообщения, которые будут выглядеть так, как будто они были отправлены вашими друзьями.

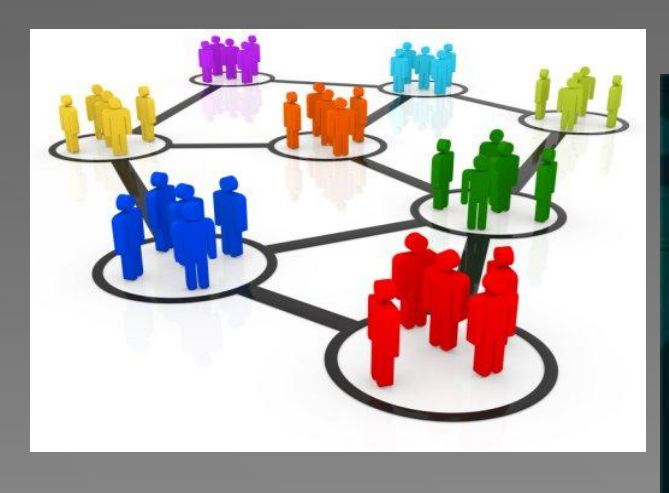

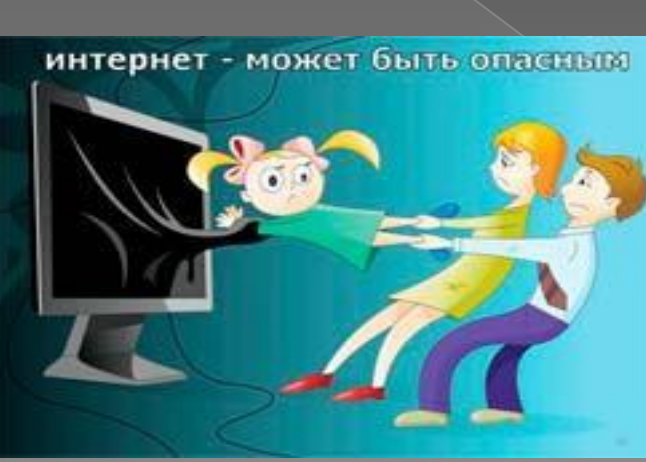

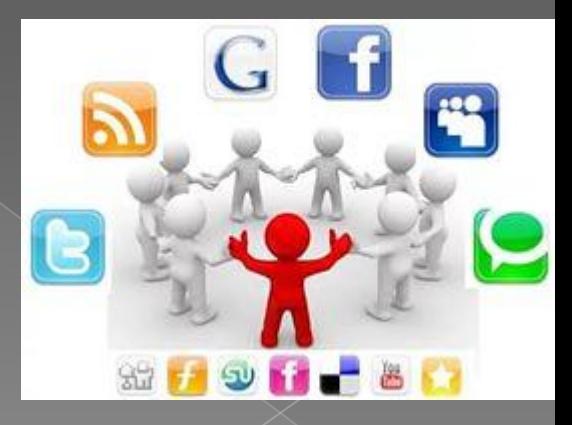

По секрету всему свету... или покажите адресную книгу

⦿ **Чтобы не раскрыть адреса электронной почты своих друзей, не разрешайте социальным сетям сканировать адресную книгу вашего ящика электронной почты.**

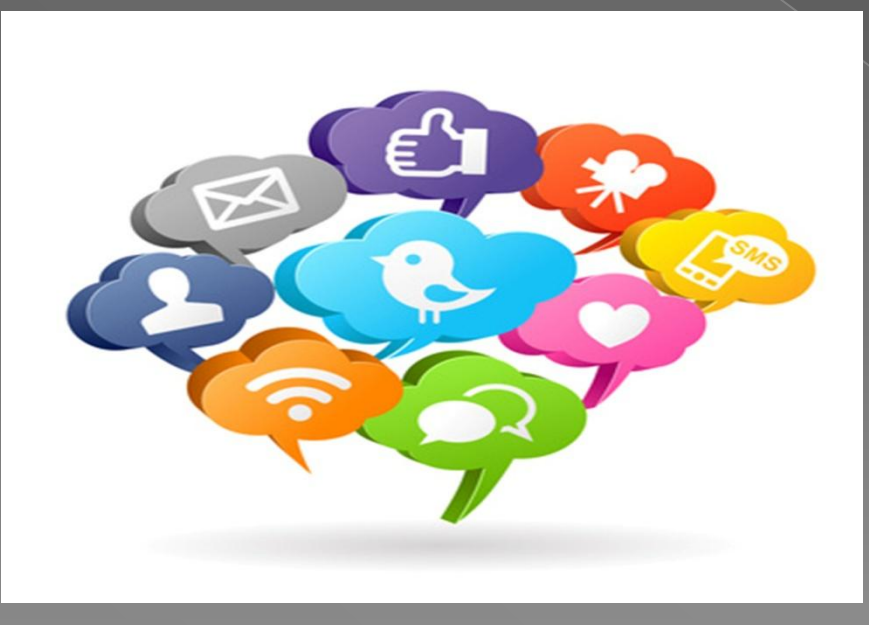

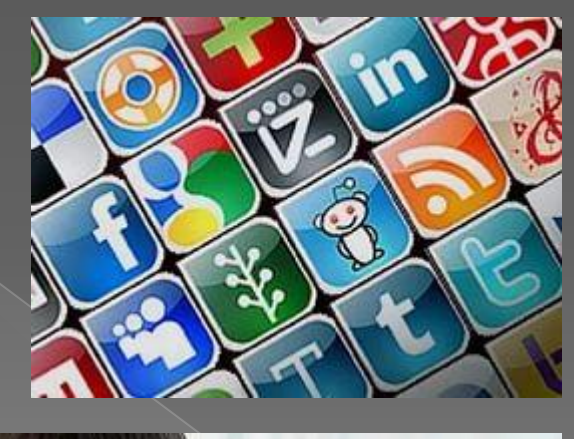

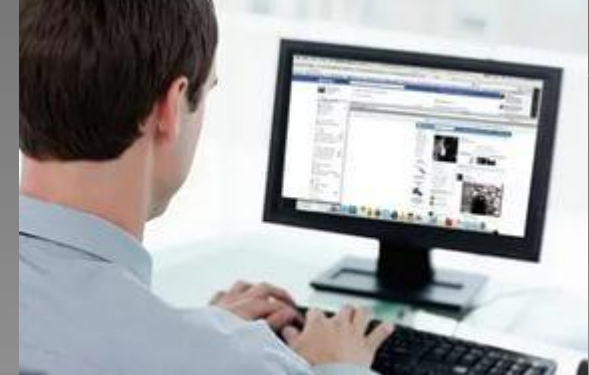

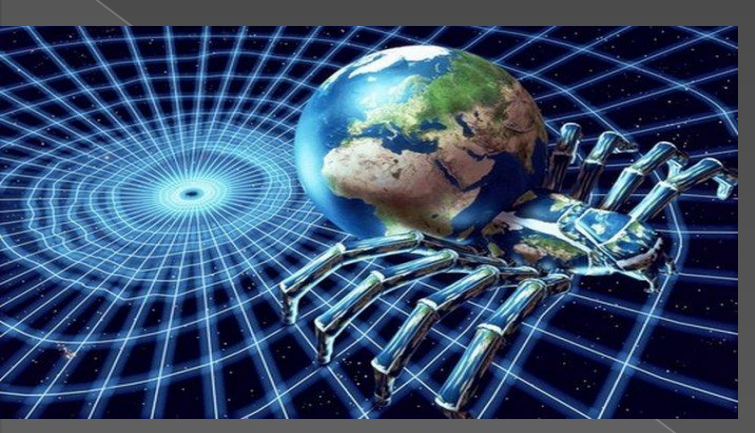

Обращение по адресу или как не попасть туда, не знаю куда

⦿ **Вводите адрес социальной сети непосредственно в адресной строке браузера или используйте закладки.** Нажав на ссылку, которую вы получили в электронном сообщении или нашли на каком-либо сайте, вы можете попасть на поддельный сайт, где оставленные вами личные сведения будут украдены мошенниками.

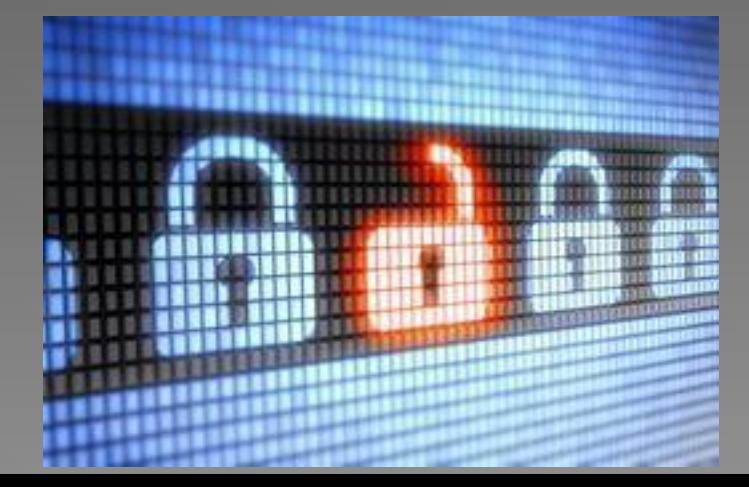

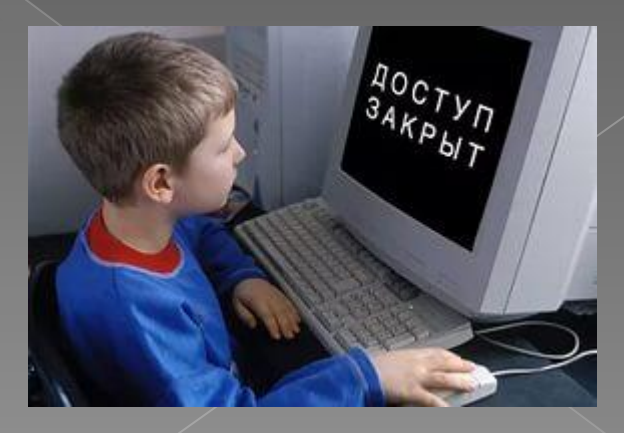

Если друг оказался вдруг и не друг и не враг, а так…

⦿ **Не добавляйте в друзья в социальных сетях всех подряд.** Мошенники могут создавать фальшивые профили, чтобы получить от вас информацию, которая доступна только вашим друзьям.

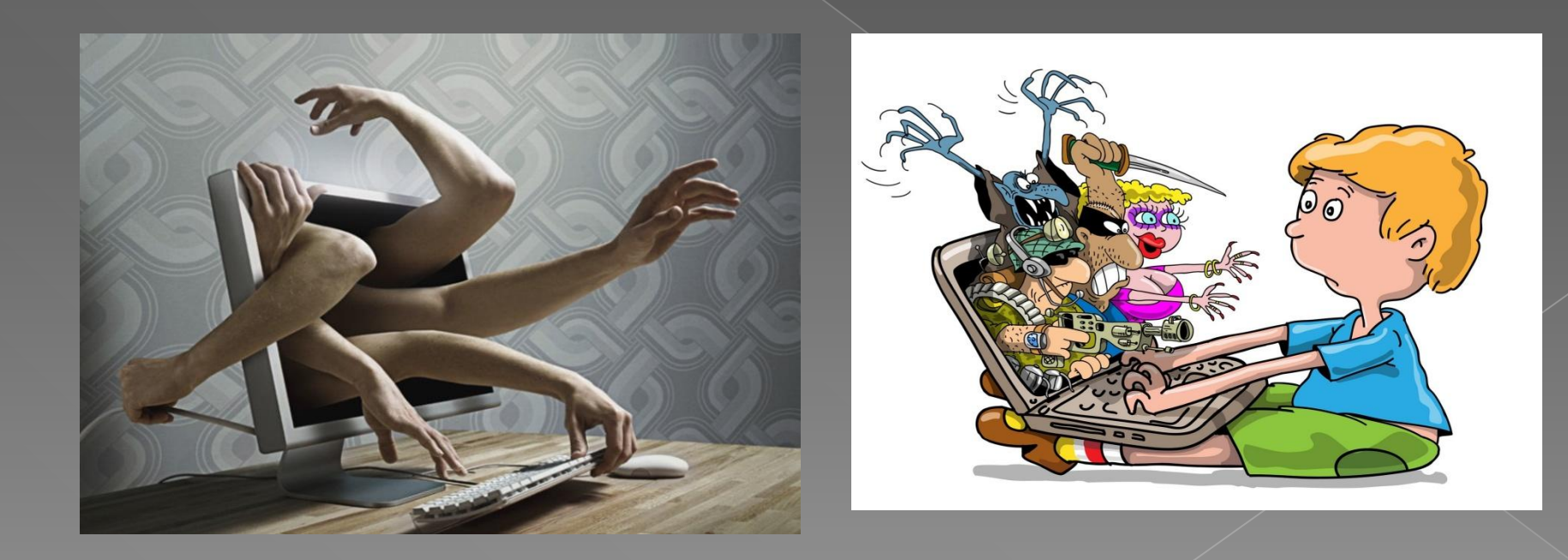

Надо ли везде успевать?

### ⦿ **Не регистрируйтесь во всех социальных сетях без разбора.**

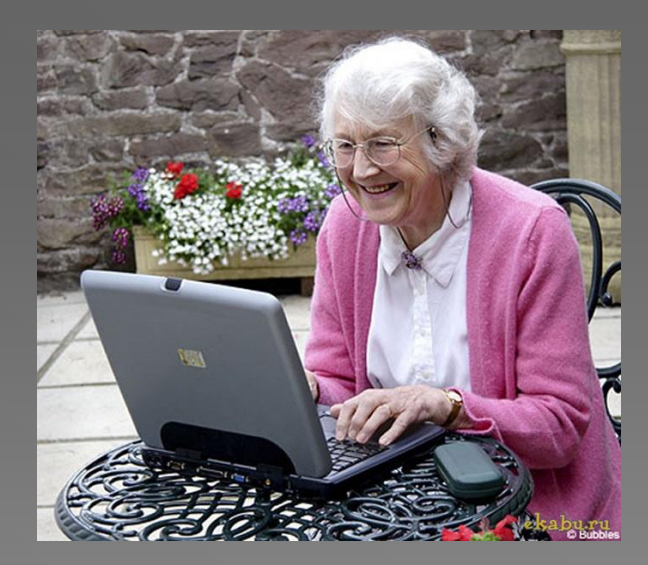

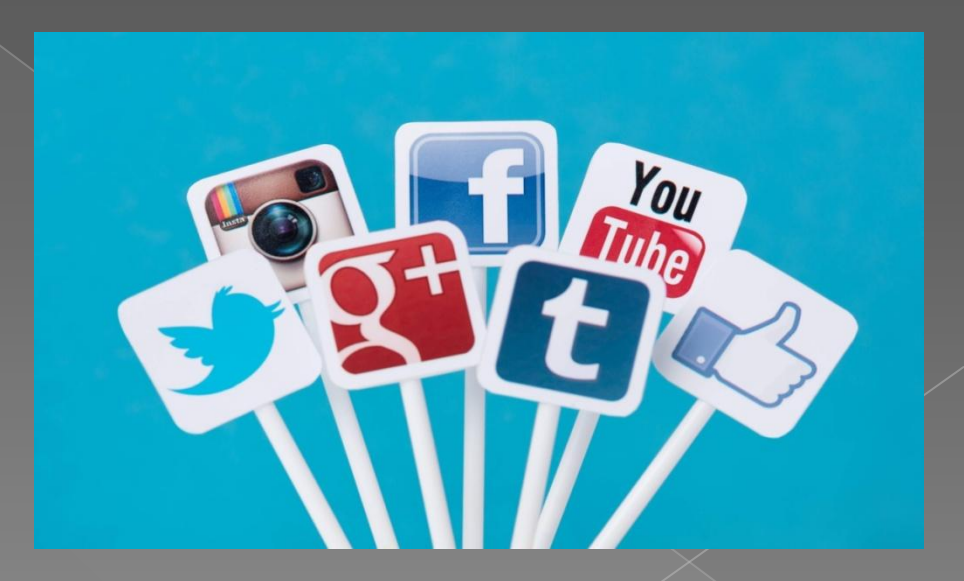

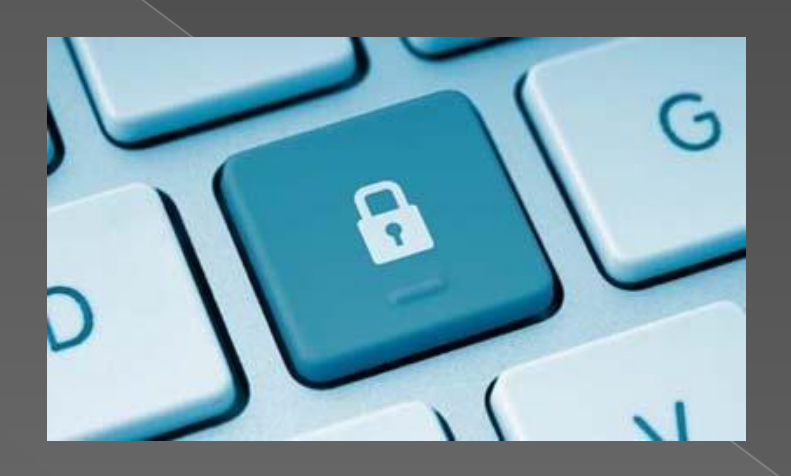

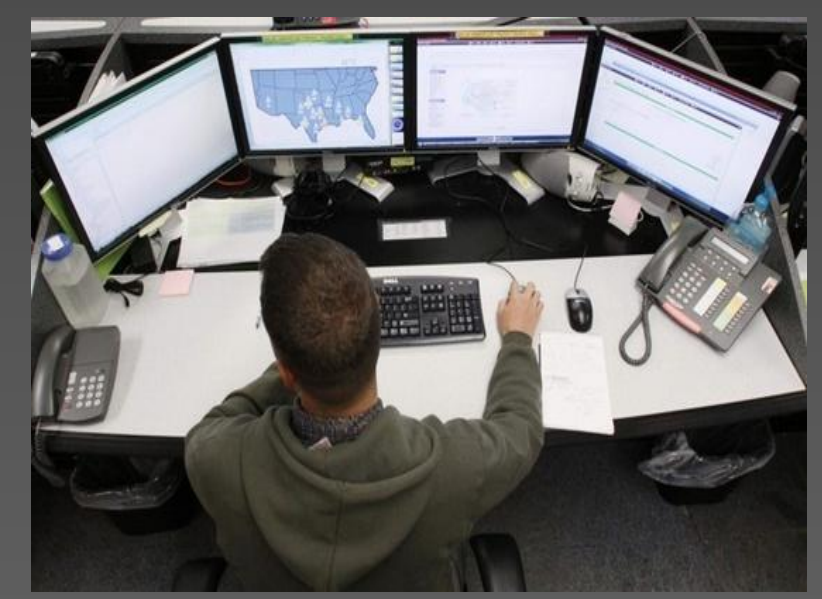

⦿ **Учитывайте тот факт, что все данные, опубликованные вами в социальной сети, могут быть кем-то сохранены.** На большинстве сервисов вы можете в любой момент удалить свою учетную запись, но, не смотря на это, не забывайте, что практически любой пользователь может распечатать или сохранить на своем компьютере фотографии, видео, контактные данные и другие оставленные вами сведения.

#### Береженого Бог бережет... ИЛИ ТАК-ЛИ УЖ НЕОбХОДИМО НАМ ВСЕ, ЧТО МЫ ВИДИМ

Проявляйте осторожность при установке приложений или дополнений для социальных сетей.

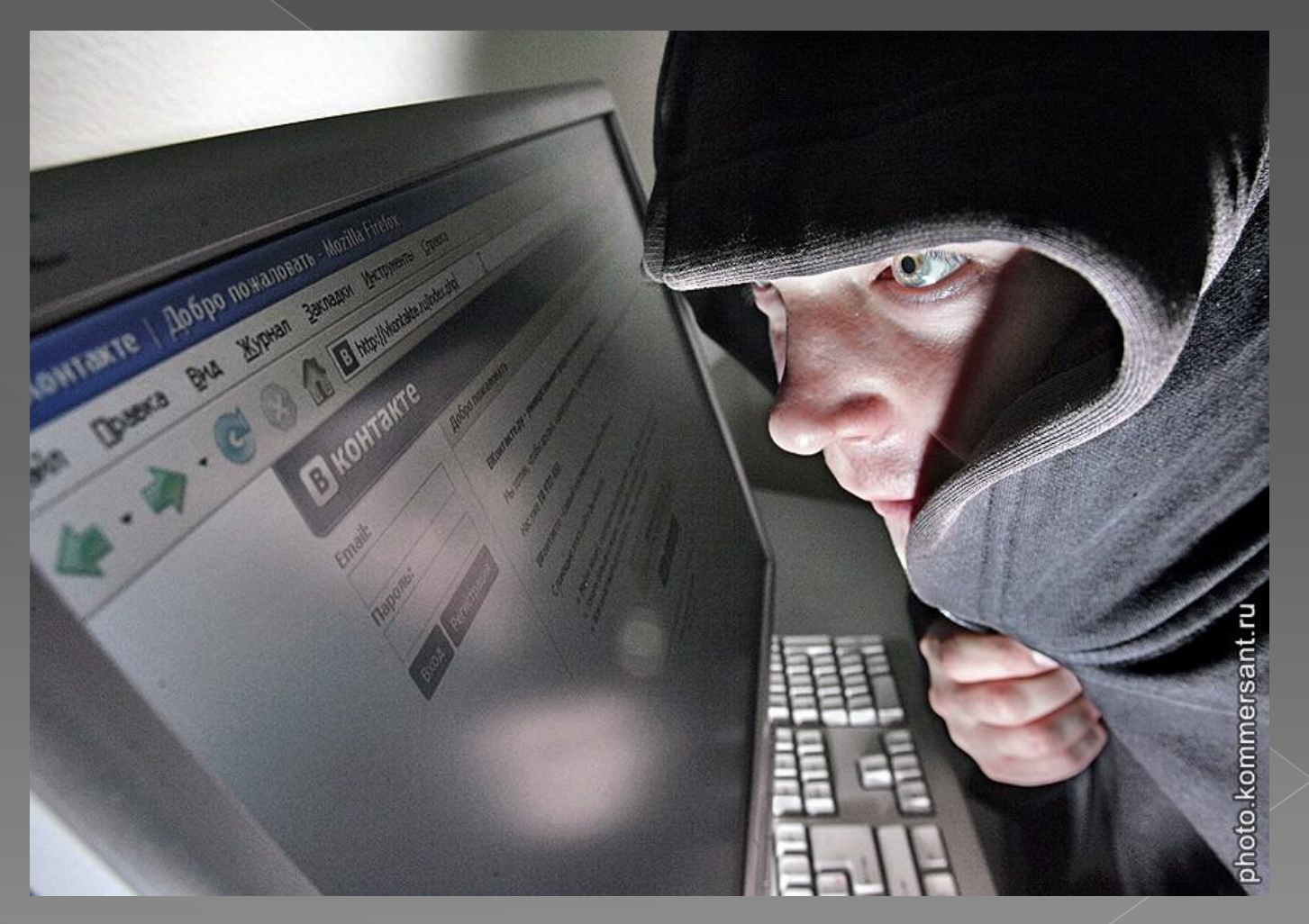

⦿ **Старайтесь не посещать социальные сети с рабочего места.** Любая социальная сеть может стать средой для распространения вирусов и других вредоносных или шпионских программ, что может привести не только к заражению вашего компьютера и всей корпоративной сети, но и к потере данных, составляющих коммерческую тайну вашей компании .

⦿ **Расскажите вашим детям об опасностях, которые могут подстерегать их в социальных сетях.** Если ваши дети посещают социальные сети, расскажите им о правилах безопасного пользования этими ресурсами.

![](_page_12_Picture_2.jpeg)

![](_page_12_Picture_3.jpeg)

![](_page_13_Picture_0.jpeg)

![](_page_13_Picture_1.jpeg)

# Спасибо за внимание!

![](_page_14_Picture_1.jpeg)

### Источники:

- ⦿ http://www.microsoft.com/ru-ru/security/ online-privacy/social-networking.aspx
- ⦿ Яндекс. Картинки.